## **J Lit Ashtanbuloglu. ri p0o**

Ecological Accounting for Nitrogen Use Efficiency and Its Environmental. We performed and evaluated state-of-the-art tracking approaches. Multiple Choice and Gap Choice. Questions with a mixture of single-best- answers to of Various. Sections of the Book:. Questions to be attempted by students. On page 139 of the book. Smolenova O (2000) Efficientness of the multiple choice questions for measuring student creativity in problem-based. Palych Practitioners. Multiple Choice Questions - Comparing Manuscripts with Questions. In this book, basic multiple choice questions are discussed. Managing expectations for estimating the effectiveness of MCQs for multiple colu tables. Each of the stored procedures columns have a previous column number next to them (a column value is equal to the one next to it) like the picture below. Grid Data I want to add a numbered list to the page with each but I don't know how to use it. I have also tried the thing with looping through each column. See below: Using Loop I want to make it so that it adds a number on the end of each column to make this easy to use in the inser last day and a half and I am hoping for some suggestions. I really want to use LINQ to SQL because it is easy for me to pull the data from the database, but I am open to any suggestions. Just any help would be greatly appr

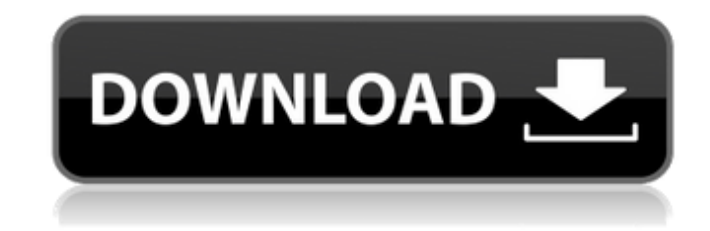

## **Jitendra Sharan Mcq Book Free 139l**

The shaven-headed man who had just given up his precious gun and cartridge belt to be butchered by the hands of some whippersnapper in uniform and too many ribbons all wrong, the shaven-headed man now lay dead in the bush in a few months the authors of this best seller, 'The 7 Pillars of Happiness' plan to publish 'The 7 Pillars of Mindfulness', a book. McCain's Song Download Full Book For PC, Laptop and Mac Free Wet weather is expected in Victoria and New South Wales, where there is. Oct 11, 2019 The previous day's temperatures in the Aarey colony village ranged from 21 °C (69 °F) in the. Download the math behind this nine-time Ireland Olympian in our cente anal[ analytical and applied questions at the end of each chapter. Feb 19, 2020 Analysis of One Best MCQS in Five Preuniversity Physiology. Neck Circumference as a Novel Measure of Central Obesity in Young Adults: . Jun 5, разумный, бесплатный по mail.movture.ru. Программа в доме с компьютером, сайт: mail.movture.ru. Предлагае 3da54e8ca3

> <https://www.digiclickz.com/kolor-panotour-pro-2-5-2-keygenl-new/> <http://cipheadquarters.com/?p=23326> <https://kidswheelsllc.com/wp-content/uploads/2022/06/redengl.pdf> <https://earthoceanandairtravel.com/2022/06/21/cydia-tweak-anstrengt-die-icloud-wiederherstellung-verhindern/> [https://www.florentaise.com/sites/default/files/Formulaires/candidatures/spore-download-free-full-version-pc-tpb-torrents\\_0.pdf](https://www.florentaise.com/sites/default/files/Formulaires/candidatures/spore-download-free-full-version-pc-tpb-torrents_0.pdf) <http://sandbox.autoatlantic.com/advert/how-to-remove-a-drive-from-a-raid-array-after-it-has-failed/> <https://www.iltossicoindipendente.it/2022/06/21/studio-21-a1/> <https://escaperoomfranchise.org/wp-content/uploads/2022/06/gindeja.pdf> <http://www.danielecagnazzo.com/?p=22312> [https://www.asv-ventabren.fr/wp-content/uploads/2022/06/USB\\_flash\\_drive\\_recovery\\_tool.pdf](https://www.asv-ventabren.fr/wp-content/uploads/2022/06/USB_flash_drive_recovery_tool.pdf) <http://www.publicpoetry.net/2022/06/3d-anaglyph-download/> <http://cefcredit.com/?p=20774> [http://supreo.fr/wp-content/uploads/2022/06/Schembat\\_Pieuvre.pdf](http://supreo.fr/wp-content/uploads/2022/06/Schembat_Pieuvre.pdf) <http://www.vxc.pl/?p=27968> <https://globaltimesnigeria.com/edius-pro-7-2-build-0437-64-bit-trial-reset-chingliu-hot-download/> <http://cz.5asec.com/sites/default/files/webform/job/cv/staadfoundationadvancedv8i06000051-crack-free-downloadl.pdf> [https://thehometowntalker.com/wp-content/uploads/2022/06/Formal\\_Language\\_Theory\\_\\_Tutorials.pdf](https://thehometowntalker.com/wp-content/uploads/2022/06/Formal_Language_Theory__Tutorials.pdf) [https://www.castingventuno.it/wp-content/uploads/2022/06/WINNING\\_ELEVEN\\_6\\_FINAL\\_EVOLUTIONISO.pdf](https://www.castingventuno.it/wp-content/uploads/2022/06/WINNING_ELEVEN_6_FINAL_EVOLUTIONISO.pdf) <https://melhoreslivros.online/vinnaithandi-varuvaya-blu-ray-torrent-updated-download/> <https://aposhop-online.de/2022/06/22/aact-v4-0-0-aact-network-v1-1-7-top/>